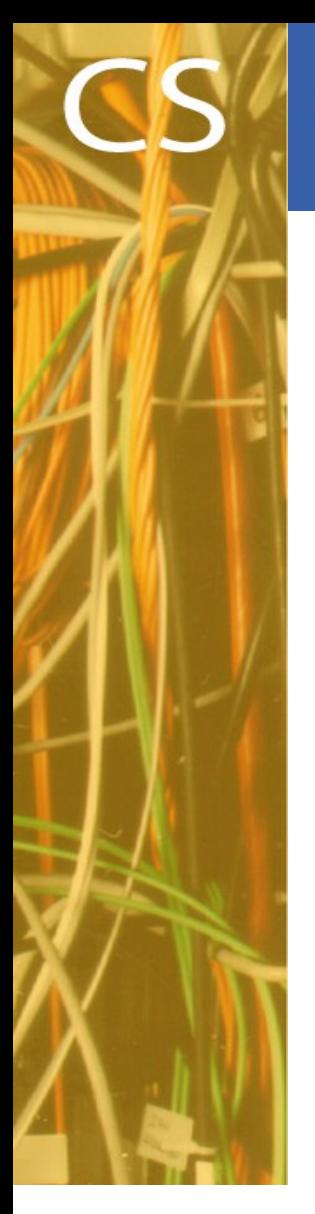

CERN IT Department CH-1211 Genève 23 Switzerland **www.cern.ch/it** **Communication Systems** 

# **IPv6 deployment at CERN**

ISGC, Taipei, 16<sup>th</sup> March 2016 edoardo.martelli@cern.ch

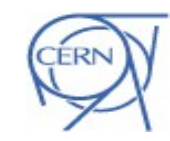

Department

#### **Agenda**

- Introduction: the CERN network
- IPv6 project
- IPv6 deployment outcome
- Challenges and lessons learnt
- IPv4 depletion status and projections
- What's after depletion

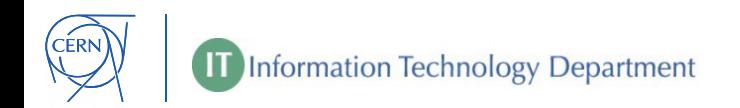

# **CERN Network**

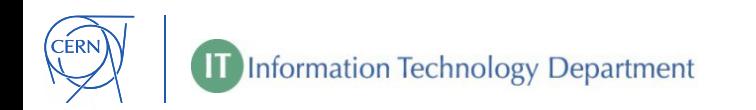

#### **Network domains**

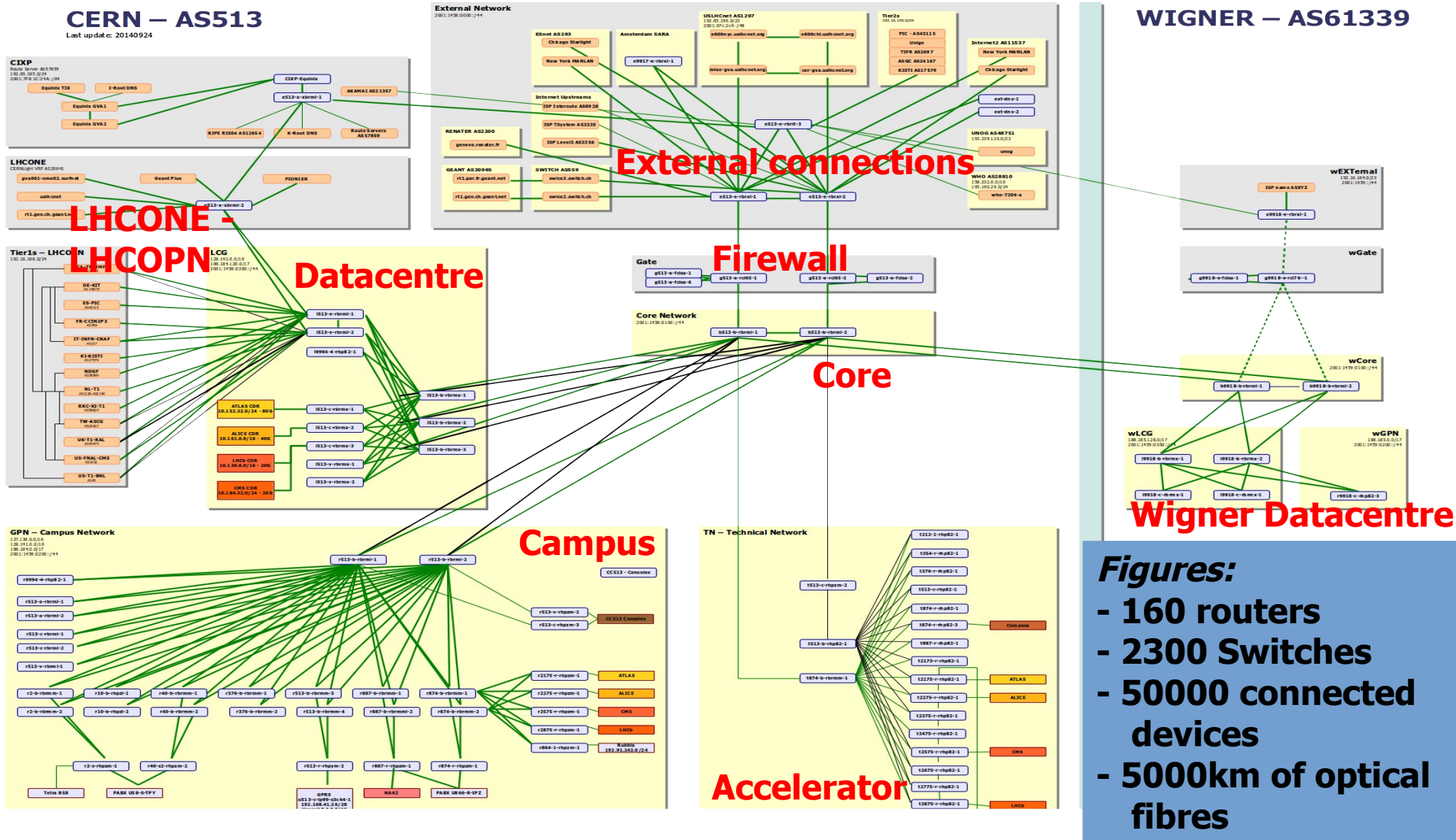

## **Network Provisioning and Management System**

- **. >250 Database tables**
- **. ~200,000 Registered devices**
- **. >1,000,000 lines of codes**
- **. >15 years of development**

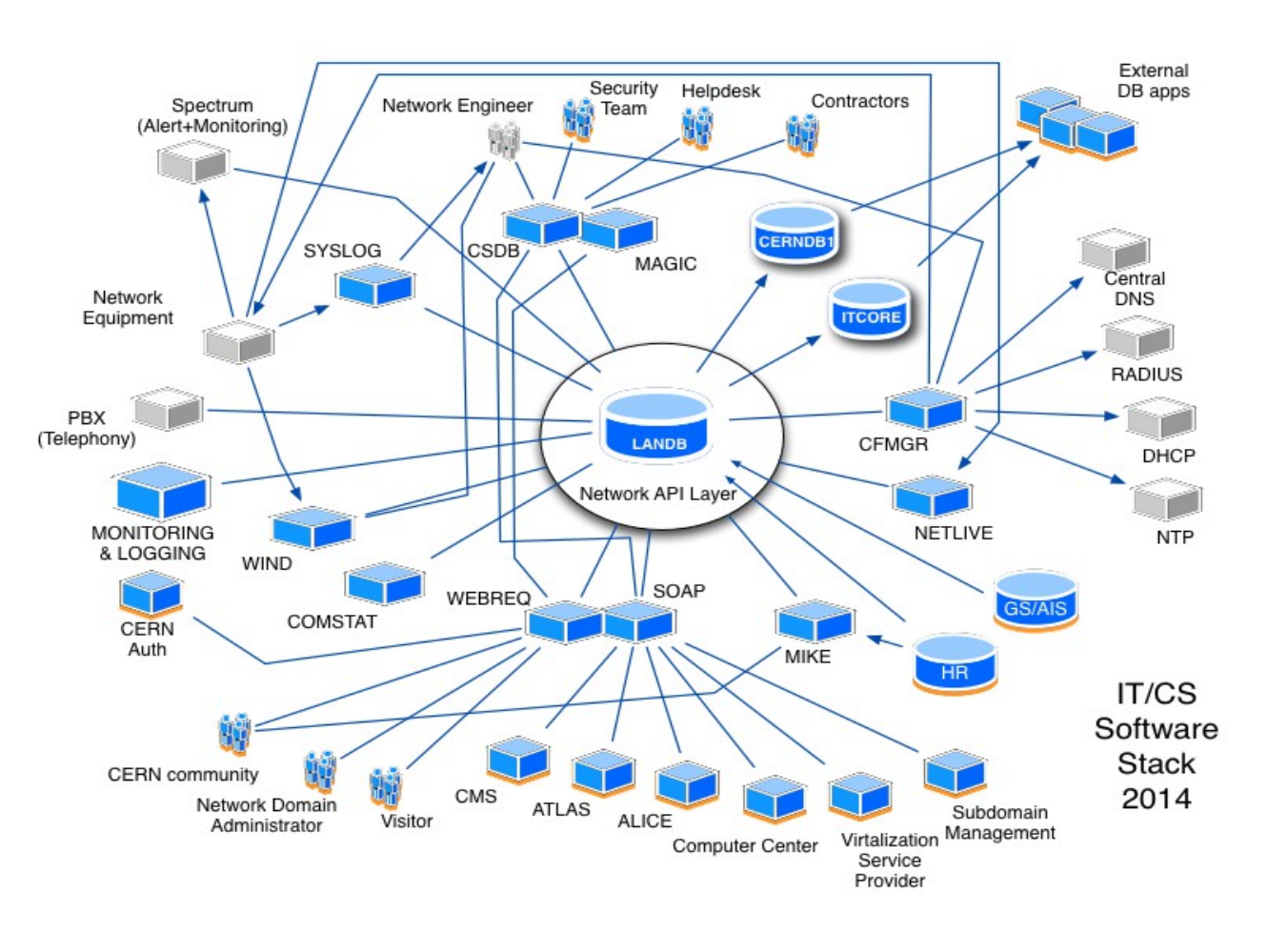

# **IPv6 deployment project**

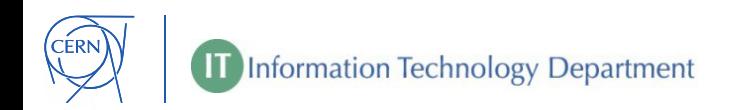

#### **Drivers**

CERN started playing with IPv6 in 2001, but for many years there was no reason for deploying it on al large scale

## **Main IPv6 driver:**

- Large **Virtual Machines** deployments ramped up in 2010
- It was soon planned to have 130,000 VMs with public IP addresses for LHC physics analyses by 2014

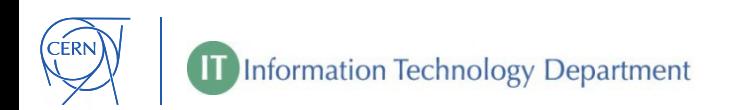

### **Approval and resources**

#### **IPv6 deployment approved by IT management in 2011**

Allocated resources:

- For network design/testing/deployment:
- 1x Network Engineer FTE for 2 years.
- For network database and NMS applications: 2x Software Developers FTE for 2 years

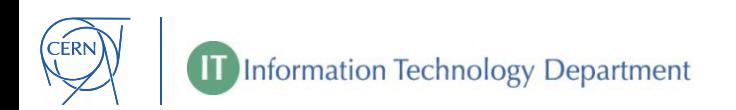

#### **Initial IPv6 service definition**

- Dual Stack configuration
- Every device can be dual-stack (assign at least one IPv6 address for every assigned IPv4 address)
- Identical performance as IPv4, no penalties
- Common provisioning tools (NMS) for IPv4 and IPv6
- Same network services portfolio as IPv4 (DNS, DHCP, NTP, Radius)
- Common security policies for IPv4 and IPv6

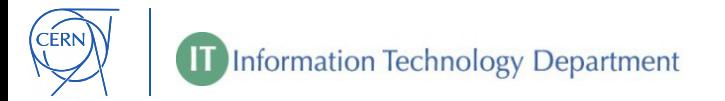

## **Initial workplan**

- Testing IPv6 support of existing network devices
- Design and development of Network-DB schema
- Population of IPv6 records of Network-DB
- Development of the NMS tools
- Configuration of network devices
- Network services (DNS, DHCPv6, Radius, NTP)
- Network-DB Web interface for end-users
- Training for Support Lines and Service Managers

#### To be ready for production in 2013

# **The IPv6 service today**

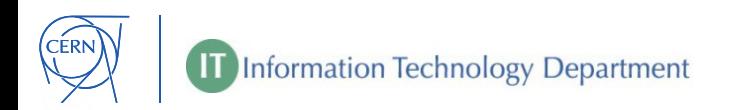

#### **Dual stack network**

- Dual stack configuration of all routers and switches in the domains Campus, DataCentre (Geneva and Wigner), Firewall, External, LHCOPN/ONE
- Domains not done because of legacy equipment and protocols: LHC accelerator control network, LHC detectors data acquisition networks
- Same routing architecture (BGP and OSPF)

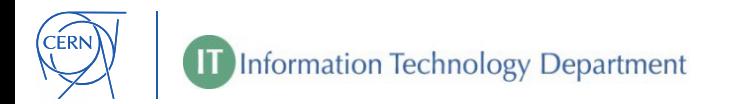

#### **Dual stack domains**

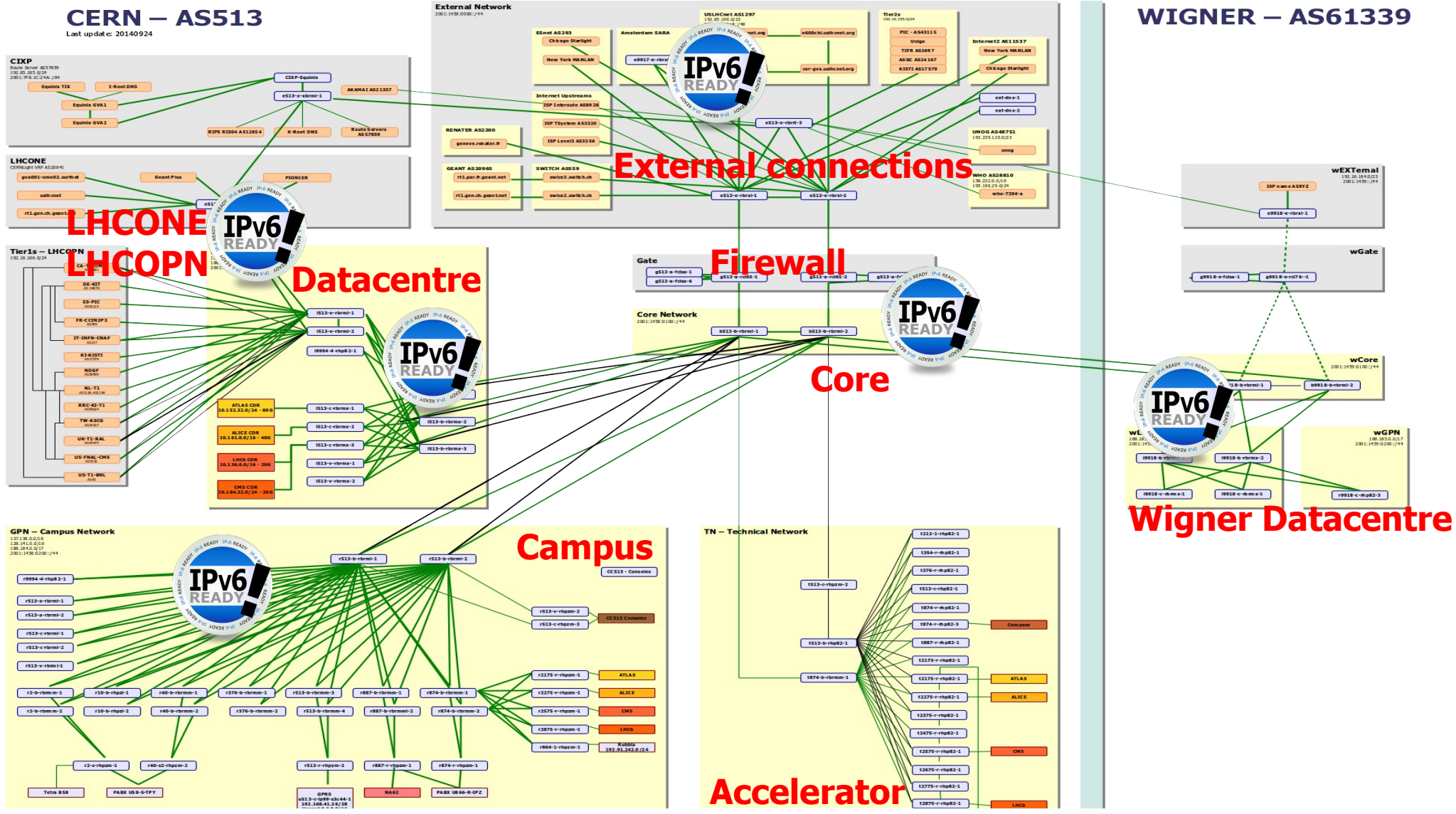

#### **Dual stack network database**

- IPv6 now main navigation key (ready to drop IPv4)
- IPv6 records added beside every IPv4 record
- New schema compatible with all legacy queries (no need to rewrite all the applications)
- IPv6 address tables fully populated

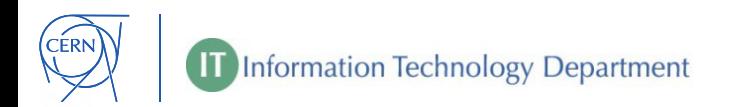

#### **Every device can connect dual-stack**

- Every device with an IPv4 address has an IPv6 address assigned in the Network DB
- All assigned IPv6 addresses have a name in **ipv6.cern.ch**  # host ping.ipv6.cern.ch ping.ipv6.cern.ch has IPv6 address 2001:1458:201:1c80::100:175

# host TELEPHONE-62470.ipv6.cern.ch TELEPHONE-62470.ipv6.cern.ch has IPv6 address fd01:1458:204:27a::100:2e

- Dynamic (portable) devices get a name in **dyndns6.cern.ch**

# host myiphone.dyndns6.cern.ch myiphone.dyndns6.cern.ch has IPv6 address 2001:1458:202:180::101:8a26

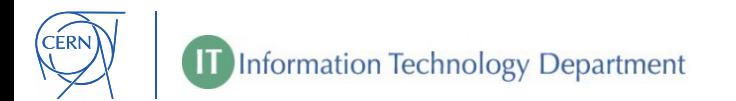

#### **Line rate performance**

All production network devices can forward IPv6 packets at wire speed. No penalties to IPv6 adopters

Only exception: policy base routing for statefull firewall bypass (not implemented yet because of low traffic volume)

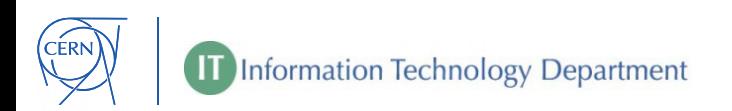

## **Dual-stack provisioning tools**

#### **NMS**:

- routers' configuration generators for all the vendors
- DHCPv6 and DNS configurations from Network-DB
- ACLs for firewalls generated from Network-DB

#### **CSDBweb** (Network-DB interface for engineers):

- IPv6 everywhere there is IPv4

**WebReq** (Network-DB interface for end-users): - All IPv6 info visible together with IPv4, IPv6-ready flag settable

**Information Technology Department** 

### **CSDBweb (engineering)**

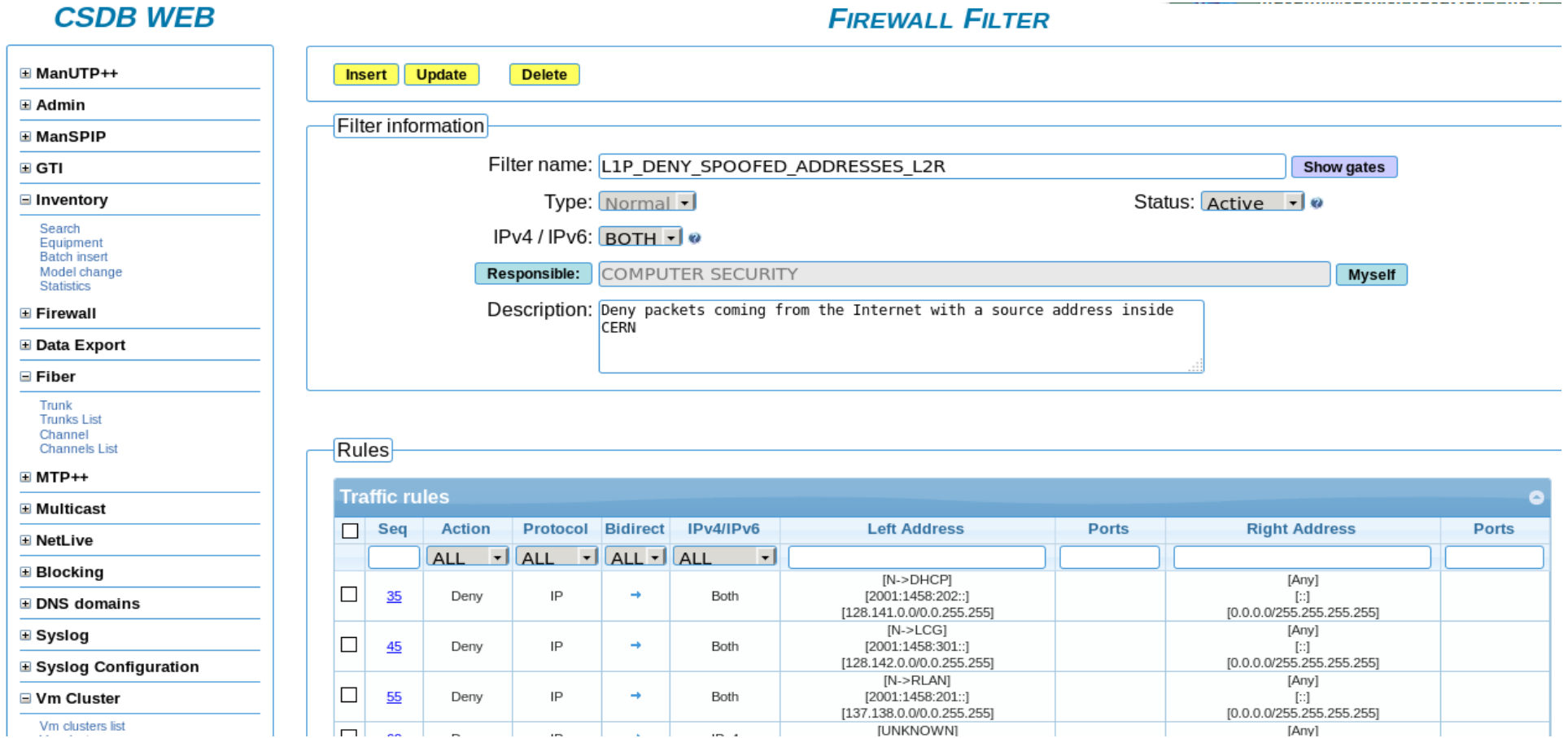

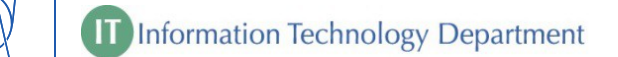

**CERN** 

## **Webreq (end-users)**

#### **Device Information**

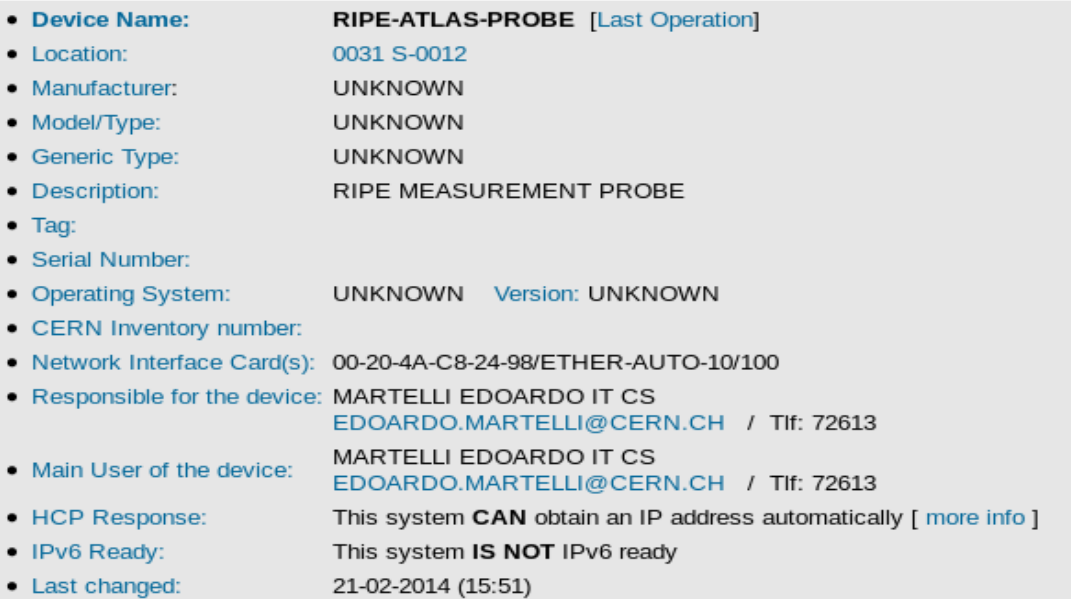

#### Interface(s) Information

#### >>Network Service HELP<< >>Network Interface Card(s) HELP<<

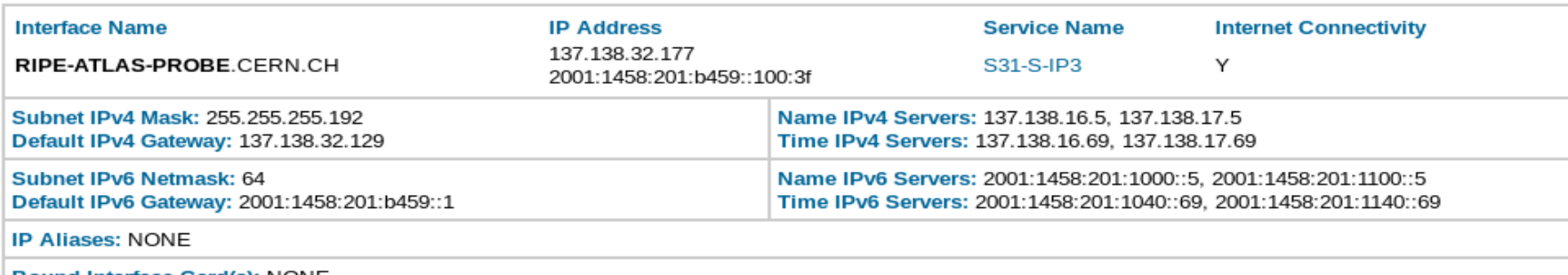

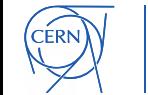

Bound Interface Card(s): NONE

**IT Information Technology Department** 

#### **Users can control IPv6 behavior**

Users can declare their own devices as "IPv6-ready"

#### **IPv6-ready means:**

- IPv6 connectivity is OK
- all running server applications are listening on both v4 and v6 sockets

#### **Consequences in the network:**

- Firewall: IPv6 equivalent of existing IPv4 security openings applied to the central firewall
- DNS: DEVICENAME.cern.ch returns A and AAAA records, reverse relsolution returns DEVICENAME.cern.ch (and host certificates can work properly)

**Information Technology Department** 

## **Same network services as IPv4**

#### **DNS:**

- direct and reverse resolution of all assigned addresses
- servers can be queried over IPv6
- announced in the DHCPv6 leases

#### **NTP:**

- reachable over IPv6

#### **DHCPv6:**

- Static and Dynamic assignments based on the MAC address of the requestor

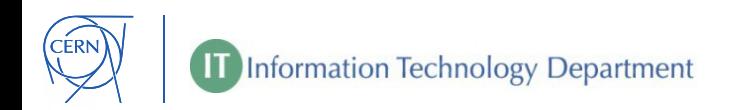

# **"dual-stack" security policies**

#### **Firewall rules database**

- IPv6 policies equivalent of all existing IPv4 policies
- IPv6 specific options supported (e.g. ICMPv6)
- IPv6 only policies created

#### **Firewall management software**

- All firewalls managed by the CERN NMS

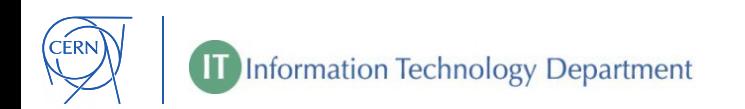

#### **IPv6 on a normal day**

DHCPv6 active leases: 5000 avg, 10000 peak (55% of DHCPv4)

DNS queries over IPv6: 210,000/hour (4% of queries over IPv4)

Internet traffic: 5% of ISP traffic

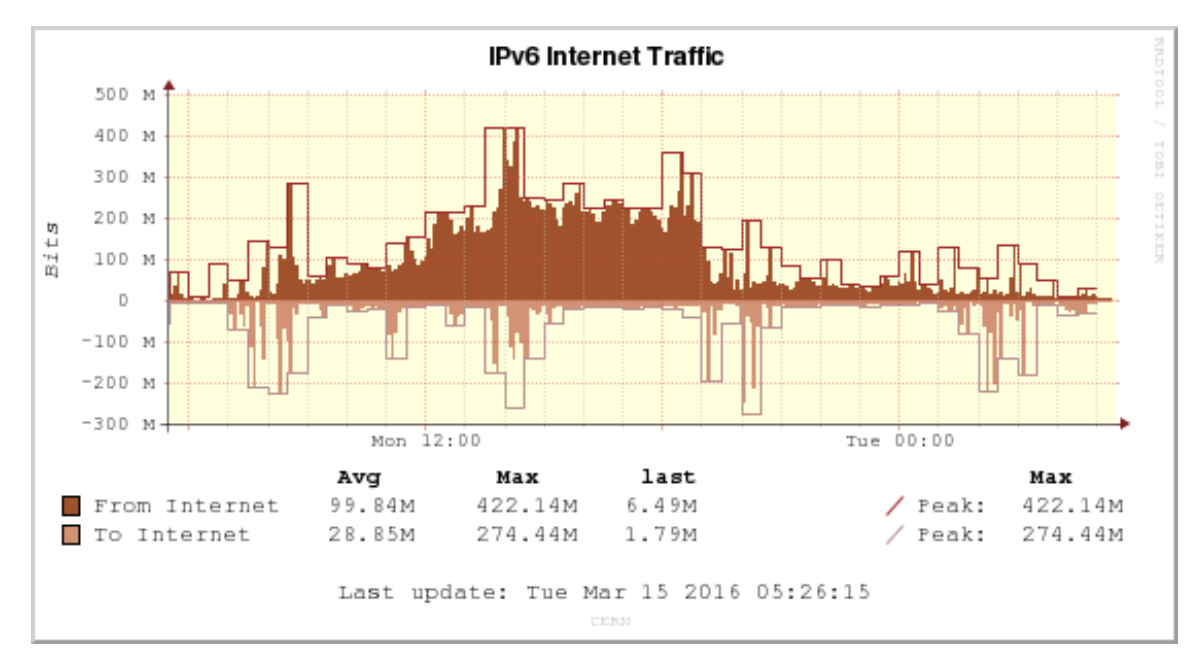

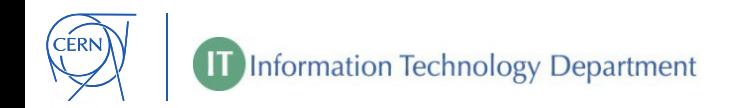

## **Growing IPv6 traffic**

#### More and more LHC data transfers happens over IPv6

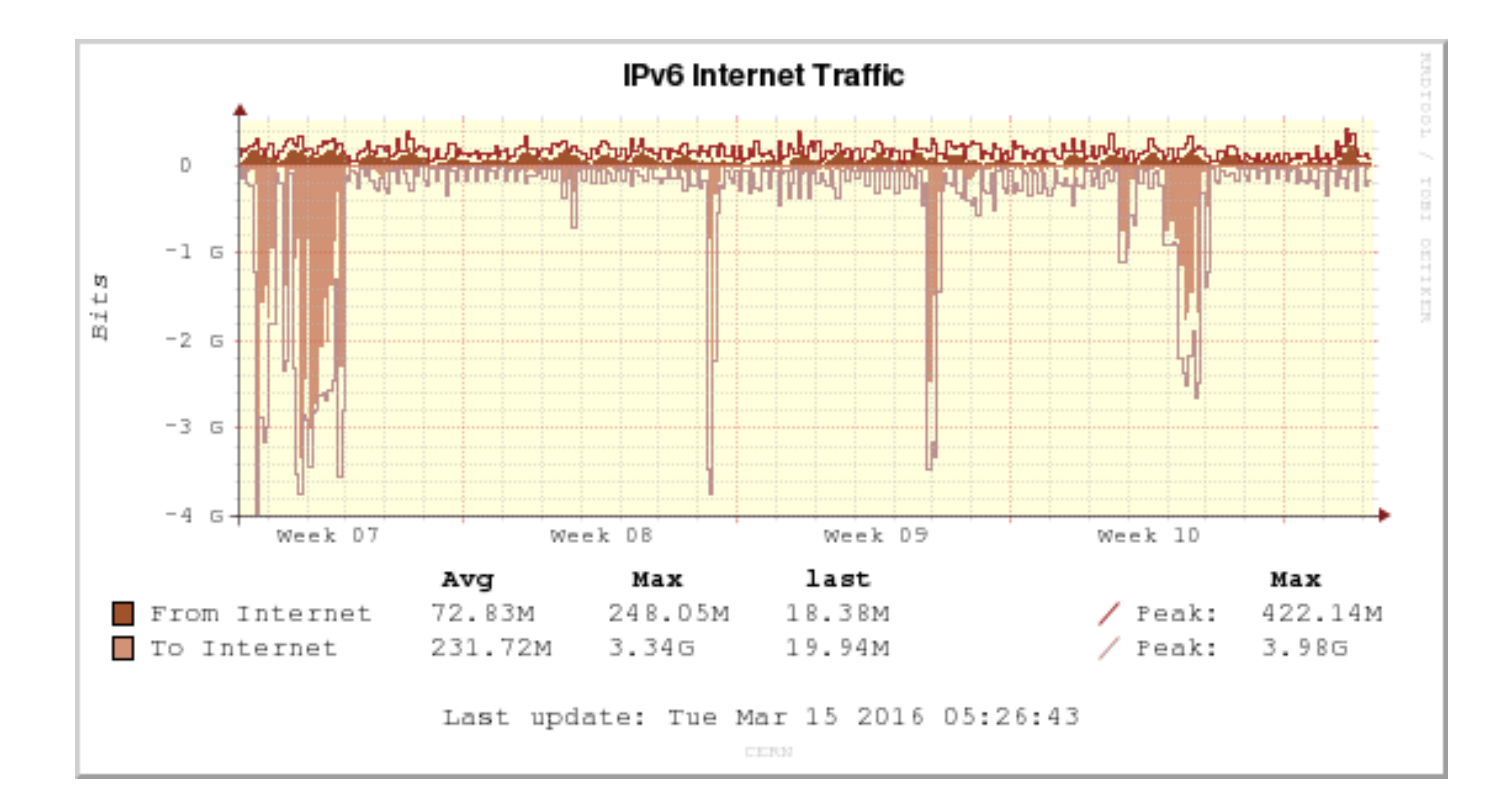

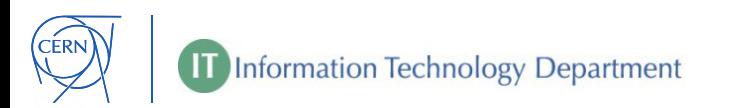

### **Project Timeline – early stages**

- 2001: CERN IPv6 testing started
- 2003, June: public IPv6 prefix assigned to CERN
- 2003, September: IPv6 deployed in the CERN External Network: CERN prefix announce to NRENs. Direct and Reverse DNS over IPv6.
- 2003, November: IPv6 Land Speed record in collaboration with Caltech
- 2009, November: CERN IPv6 prefix visible in the whole IPv6 Internet.

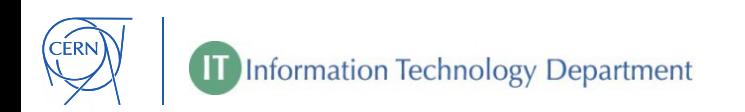

- 2011, January: IPv6 deployment project approved
- 2011, February: IPv6 address plan issued
- 2011, March: Development LANDB (Network-DB) schema includes IPv6 information.
- 2011, July: IPv6 connectivity in part of LCG, CORE and GPN backbones (Brocade routers)
- 2011, July: Prototype of DNS servers 2011, August: Pilot IPv6 services for LCG and GPN users

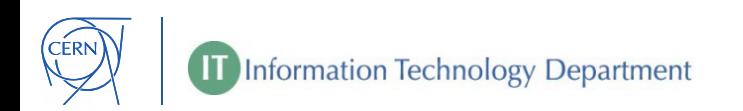

2012, March: LANDB with IPv6 tables in production 2012, March: CSDWEB (Users LANDB web interface) support of

IPv6 information

- 2012, March: training of Operation and Deployment teams about new CSDB (engineering LANDB web interface)
- 2012, July: CSDB supports IPv6 for deployment of new network connections
- 2012, October: cfmgr Brocade and HP routers configuration compilers can generate IPv6 configurations

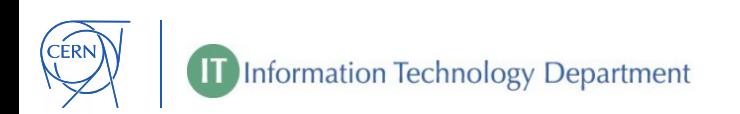

2013, March: all routers in the datacentre of Building 513 support IPv6 for end-users

- 2013, March: WEBREQ support of IPv6 information (not dispayed to end-users yet)
- 2013, April: DHCPv6 for static devices
- 2013, April: All LCG datacentre routers have dual-stack services
- 2013, June: NTP service ready: ip-time-1.ipv6.cern.ch and iptime-2.ipv6.cern.ch
- 2013, September: DHCPv6 for portable devices

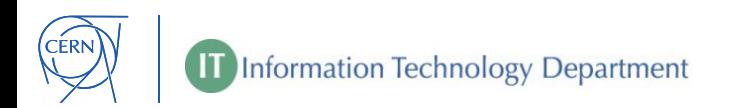

#### **Project Timeline – 2013 cont.**

2013, September: DNS replies over IPv6 from ip-dns-1.ipv6.cern.ch and ip-dns-2.ipv6.cern.ch

- 2013, October: Firewallmanagement software completed (LANDB schema and translation of existing IPv4 rules, CSDBWEB, WEBREQ, cfmgr gate update).
- 2013, October: DNS automatically configured from LANDB information
- 2013, November: All Campus routers have dual-stack services
- 2013, November: LANDB IPv6 information available from SOAP interface

2013, November: WEBREQ shows IPv6 information to any user

2014, January: Automatic IPv6 configuration in the central firewall for IPv6-ready flagged devices

- 2014, January: Dynamically leased addresses published in dyndns6.cern.ch
- 2014, February: IPv6-ready flag fully functional (DNS and Firewall)
- 2014, February: Training for IT Service desk
- 2014, February: DHCPv6 leases to any device in the IT buildings
- 2014, April: DHCPv6 leases to any device in the IT datacentre

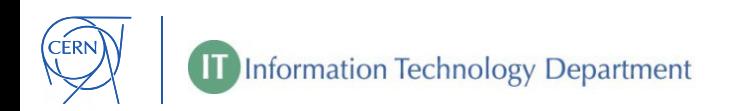

#### **Project Timeline – 2014 cont.**

2014, May: DHCPv6 leases to any registered device connected to a portable socket or WIFI

- 2014, May 8th: dual-stack lxplus instance available at lxplusipv6.cern.ch
- 2014, May 12th: imap, pop, smtp, Idap services dual stack 2014, June 3rd: DHCPv6 leases to any static device in GPN; DHCPv6 deployment completed.

All major milestones completed

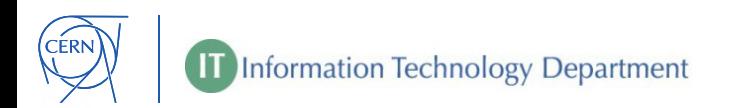

# **Challenges and lessons learnt**

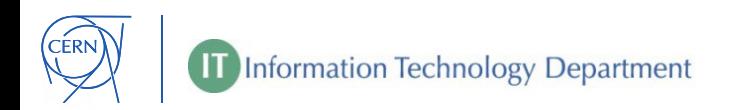

#### **Benefits**

## **Simplified management of addresses**

- one subnet size fits all (/64)
- no-brainer address planning for new deployments
- reduced risk of future renumbering

## **Future proof** (hopefully)

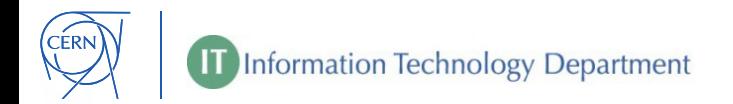

### **Challenges**

- Size of routing tables and ACLs have doubled in number of entries and quadrupled in memory utilization
- New problems to be solved by Support lines
- DHCPv6 still in an early stage
- New security threats to take into account
- Legacy applications don't understand IPv6, and some will never do

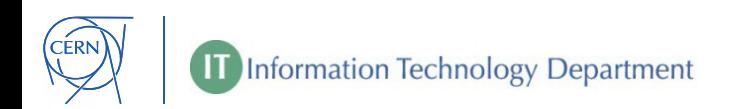

## **Challenges: DHCPv6**

**Rationale for using DHCPv6**: Network-DB driven address assignment for automatic configuration of DNS and firewall, user traceability, light access control

#### **Drawbacks**

- RAs necessary for default-gateway and mask-length: thus two protocols to maintain and control, no predictive load-balancing for multi-router subnets, all available prefixes exposed
- MAC address authentication not always works: DHCPv6 clients don't have to use the MAC address of the interface they send the request via. Waiting for implementation of RFC6939 to fix it. DUID management is not an option
- Not all devices use DHCPv6 by default (iOS up to v6, old MacOS/Linux/Windows versions, industrial devices…). Android doesn't support DHCPv6 clients

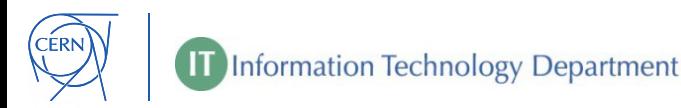

## **Challenges: Compliance of applications**

Physics Community actively reviewing IPv6 compliance of its applications

The HEPiX IPv6 Working group is pushing developers to code IPv6 support and correct bugs in WLCG applications

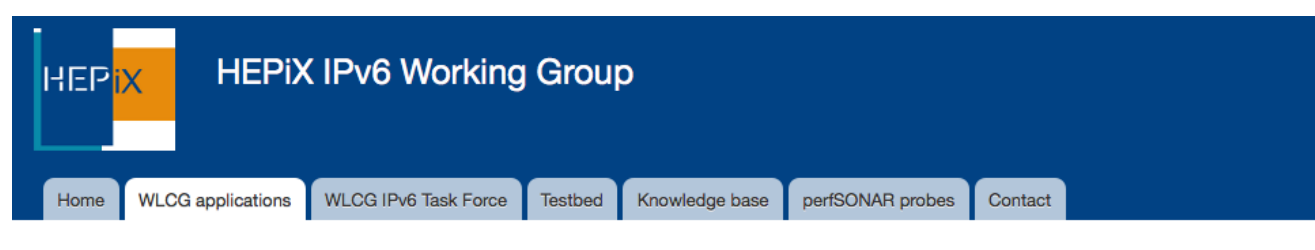

Home

#### IPv6 compliance of WLCG applications

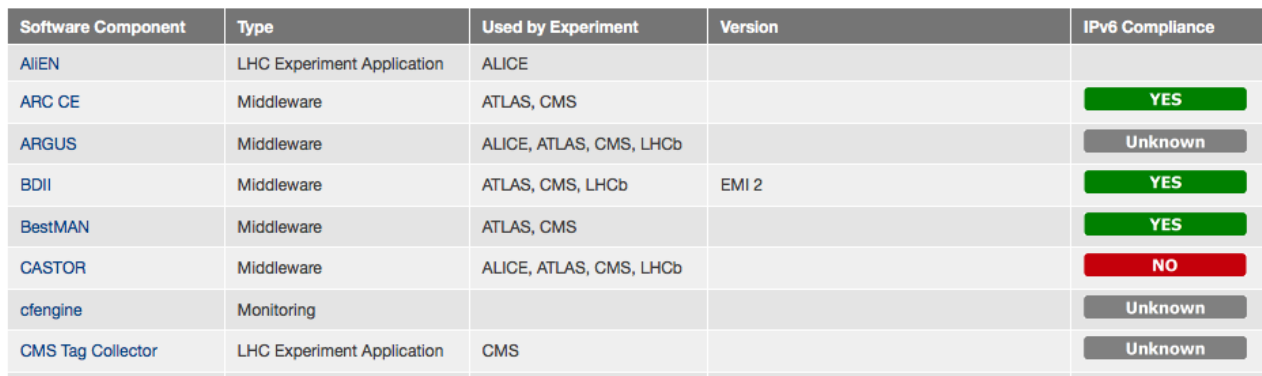

http://hepix-ipv6.web.cern.ch/wlcg-applications

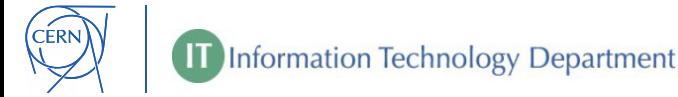

#### **Lessons learnt**

Catching up with 20 years of IPv4 experience and development takes a lot of time

The configuration of the network is the easy part. Address management is what took most of the time

DHCPv6 is definitely not like DHCP (v4)

Don't rush. Have a staged deployment with a large variety of early adopters. Poke them: they may not report all the problems

Don't trust lab tests: only the deployment on the live network will prove it can cope with the two protocols.

Don't assume applications developers will like IPv6: they have already enough bugs to fix without adding those of IPv6.

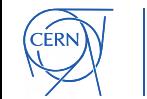

# **IPv4 depletion: status and projections**

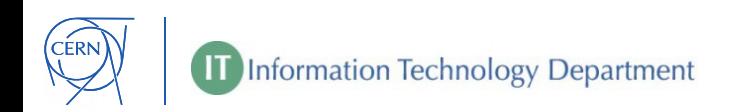

#### **World IPv4 pools' status**

[15<sup>th</sup> March 2016]

Asia-Pacific 19-Apr 2011 (last /8) 0.5981 Europe 14-Sep-2012 (last /8) 0.9298 North America and 24-Sep-2015 South America 10-Jun-2014 (last /8) 0.0981 Africa 1-May-2018 1.7003

**Region Exhaustion date Remaining /8 (16M)**

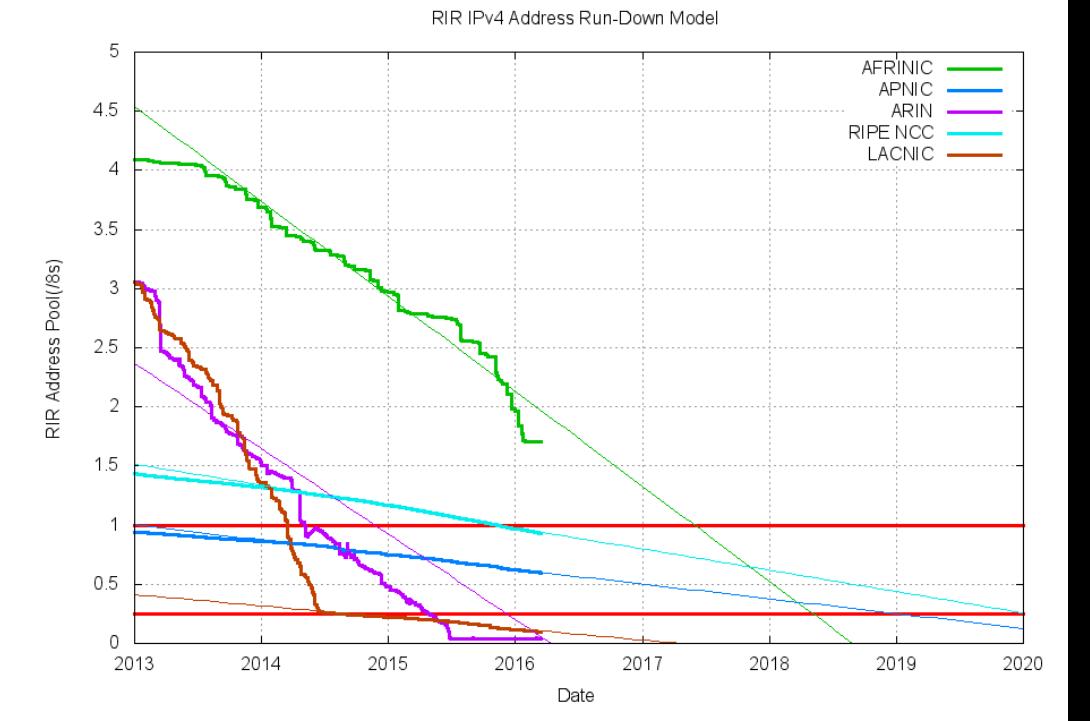

http://www.potaroo.net/tools/ipv4/index.html

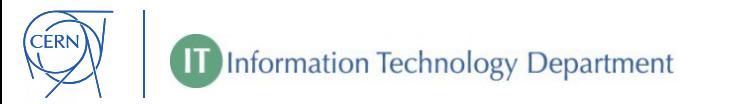

#### **CERN IPv4 pools' status**

#### Campus dynamics 75% used Campus statics 85% used GPN Data Centre 43% used LCG servers 39% used LCG VMs 26% used

Wigner data centre **49%** used

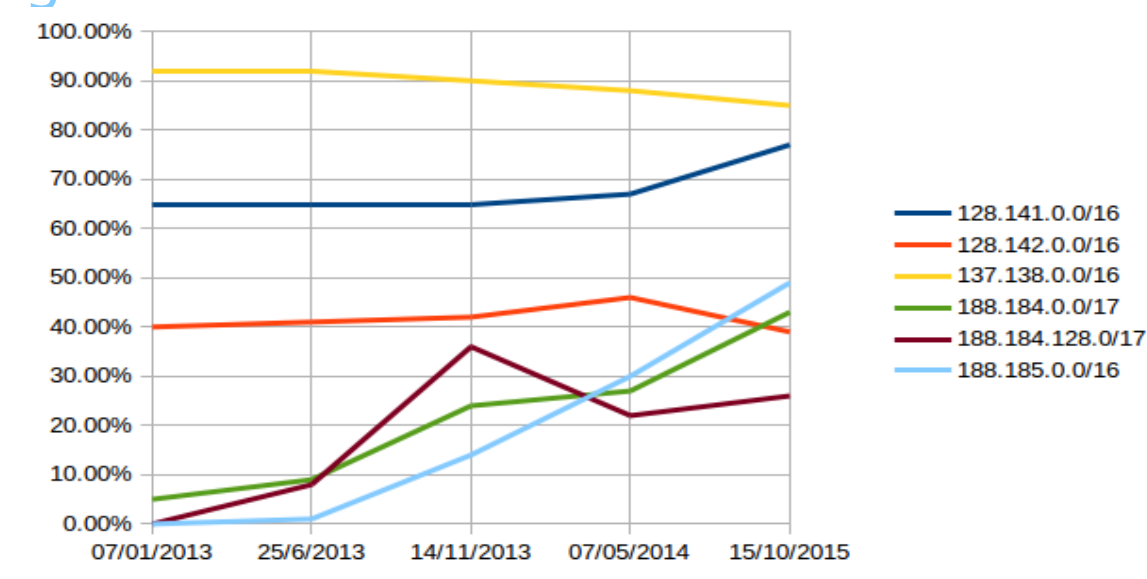

#### [15<sup>th</sup> of October 2015]

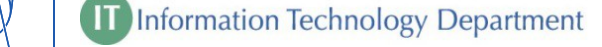

## **Projections for Campus**

- $-$  In use today:  $\sim$ 99000
- Plan to free  $\sim$  28700 with ongoing optimizations
- 16384 (/18) addresses will be added for new WIFI controller
- $\sim$  7000 new addresses assigned in the last 18 months
- $\Rightarrow$  Enough addresses for the next 4-6 years

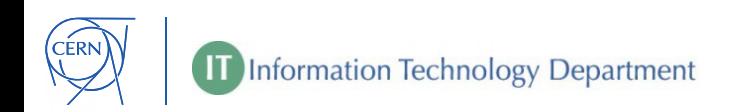

#### **Projections for Geneva datacentre**

- $-$  ~10000 addresses allocated in the last 12 months
- 16384 (/18) Wigner IP addresses moved to Geneva for new DC infrastructure
- $-$  ~72000 addresses left.
- => remaining IPv4 addresses can 5-6 years, unless a new datacentre becomes necessary

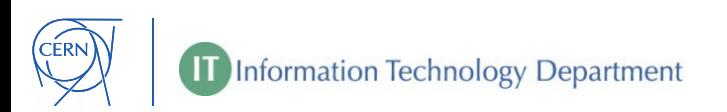

## **Projections for Wigner datacentre**

- $-$  ~16000 addresses allocated in the last 18 months
- 25% (16384) of Wigner IP addresses moved to Geneva for new DC infrastructure
- $-$  ~17000 addresses left.
- => remaining IPv4 addresses may last 12-24 months, probably just enough for all the servers that can be hosted there

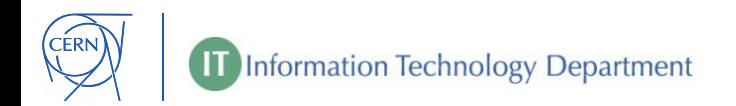

# **What's after IPv4 exhaustion**

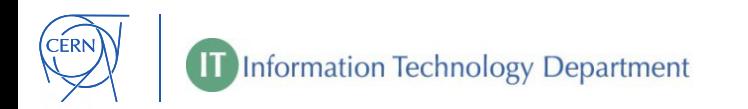

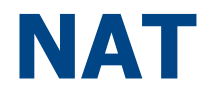

**NAT** has been avoided at CERN because it is a performance bottleneck, may cause problems to special applications, may be difficult to track

Anyway, in case of shortage:

- WIFI users can be easily NATed
- Campus desktops can be NATed too

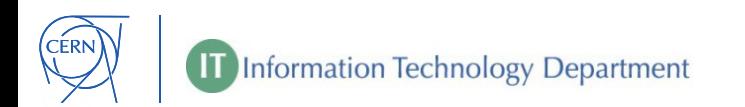

## **IPv6-only**

Use of IPv6-only for global connectivity is possible: NAT64 allows IPv6-only clients to reach IPv4-only servers with the help of tweaked DNS servers

However:

- NAT64 still doesn't work with special and legacy applications
- Very few WLCG sites have started deploying IPv6 at production level: they will have problems to reach IPv6 only CERN servers

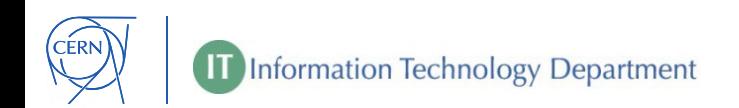

#### **Worst case scenario**

IPv4 public addresses assigned only to servers that must be visible outside CERN. All the rest can be NATed

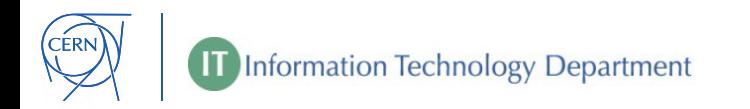

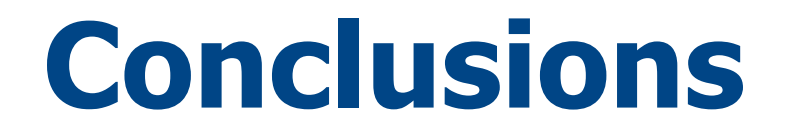

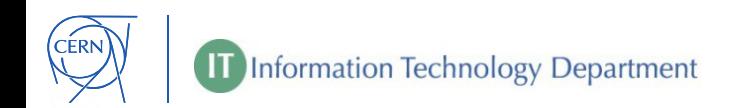

#### **Conclusions**

- IPv6 deployment in a large organization requires time and investments
- Deployment in production networks didn't cause any major issue
- When finally available, users adopt IPv6
- Plan in advance for IPv4 address exhaustion

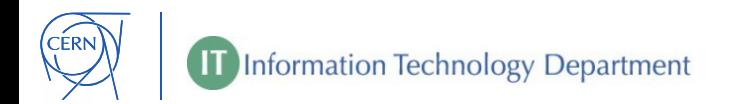

# **Questions, comments, experiences?**

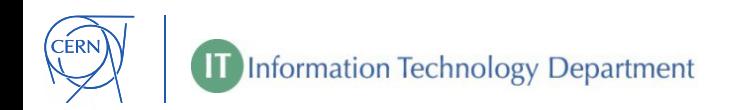

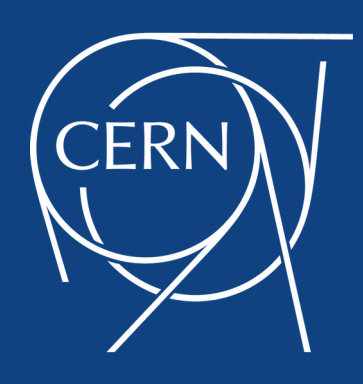